## Automatisieren mit SPS Theorie und Praxis

Programmierung: DIN EN 61131-3, STEP 7, CoDeSys, Entwurfsverfahren, Bausteinbibliotheken

Applikationen: Steuerungen, Regelungen, Antriebe, Safety

Kommunikation:

AS-i-Bus, PROFIBUS, Ethernet-TCP/IP, PROFINET, Web-Technologien, OPC, WLAN

5., korrigierte und erweiterte Auflage

Mit mehr als 865 Abbildungen, 108 Steuerungsbeispielen und 8 Projektierungen

**STUDIUM** 

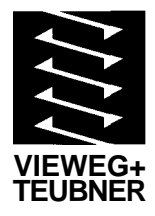

## **Inhaltsverzeichnis**

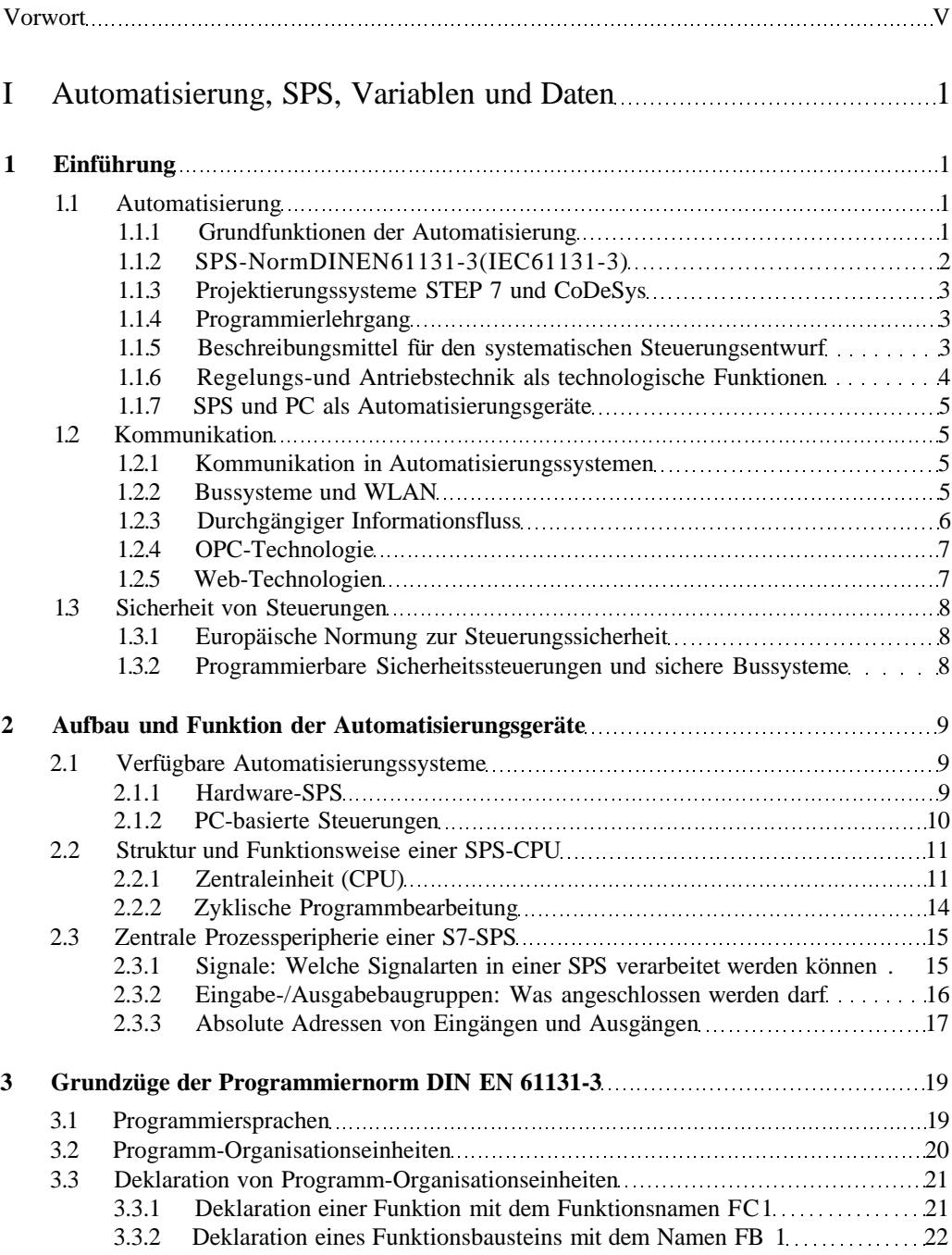

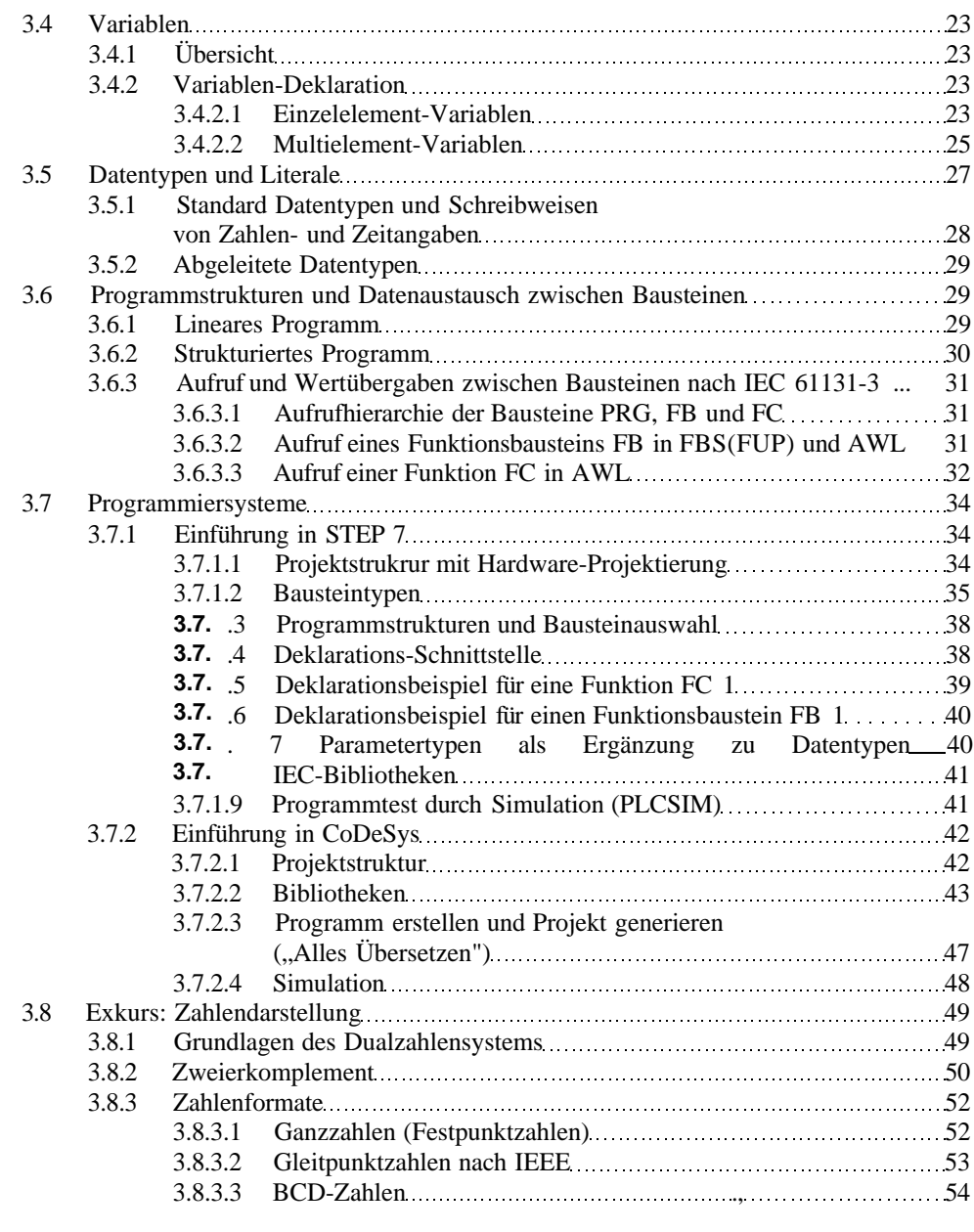

## II Operationsvorrat und Beschreibungsmittel für SPS-Programme.... 58

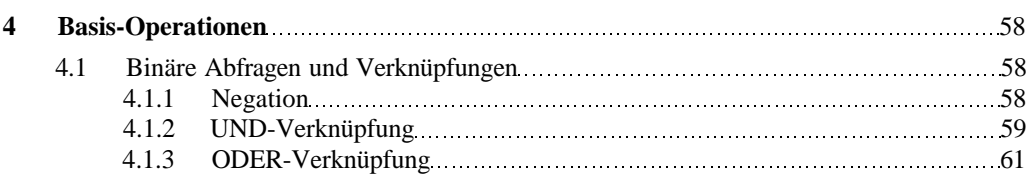

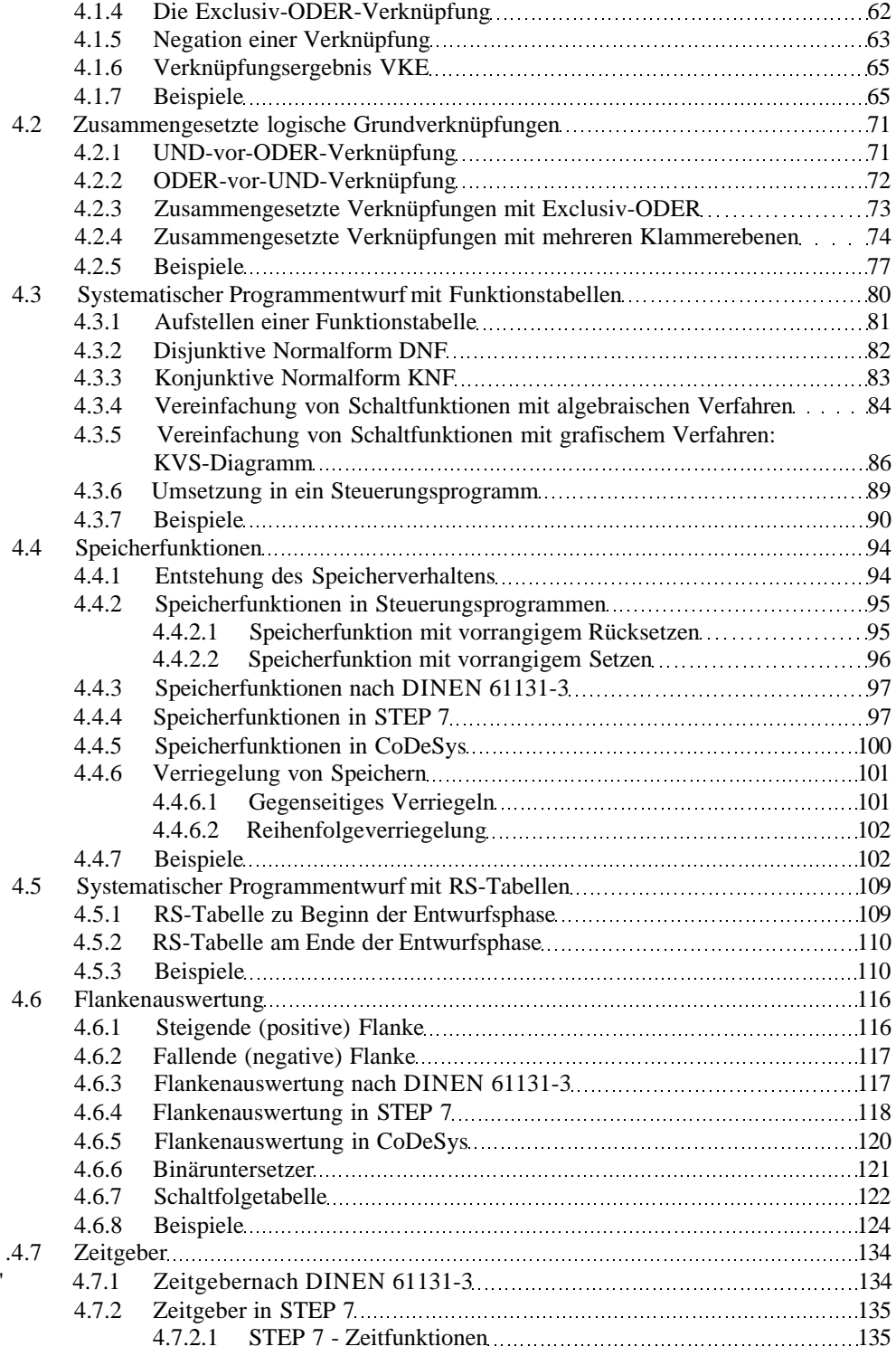

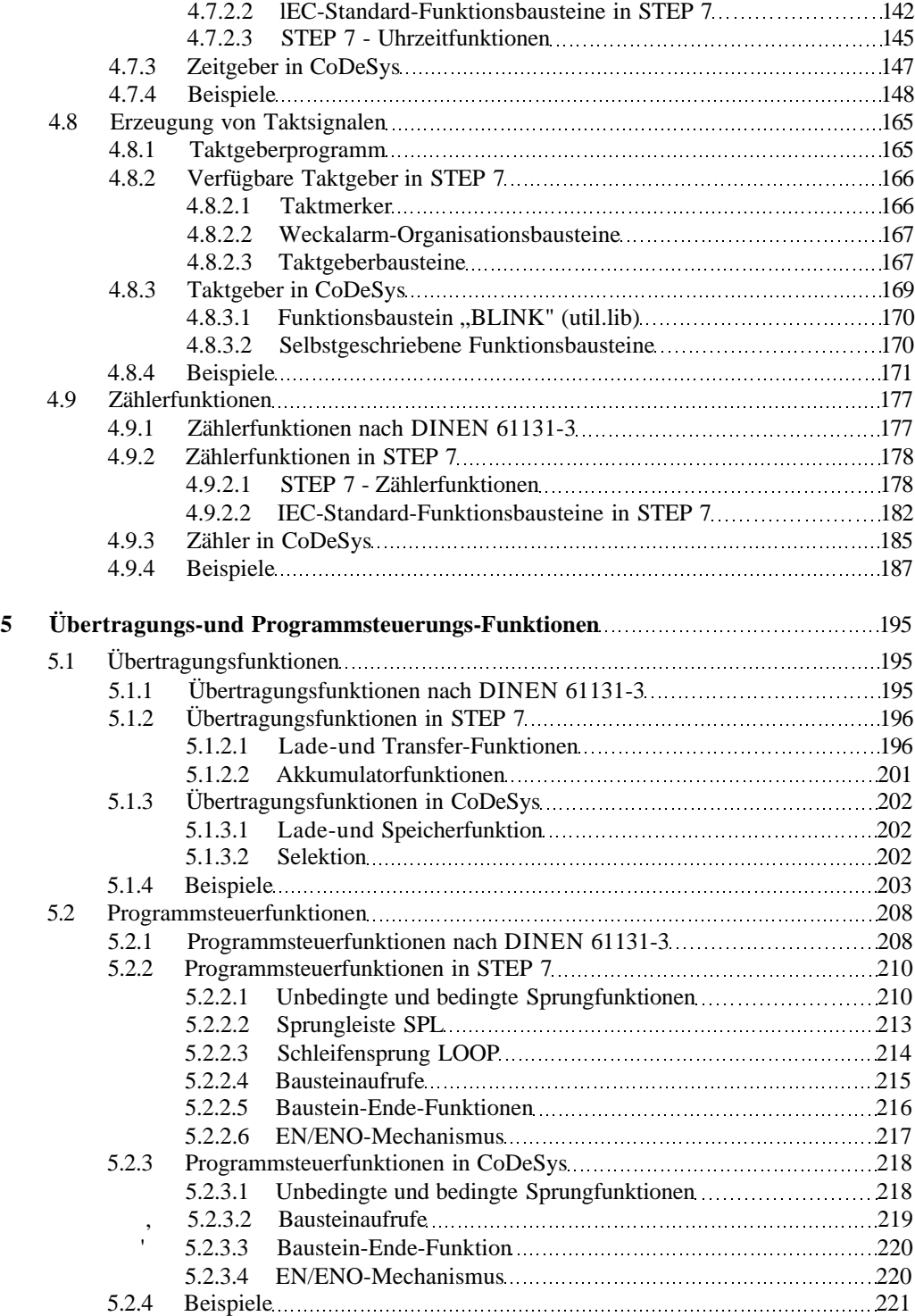

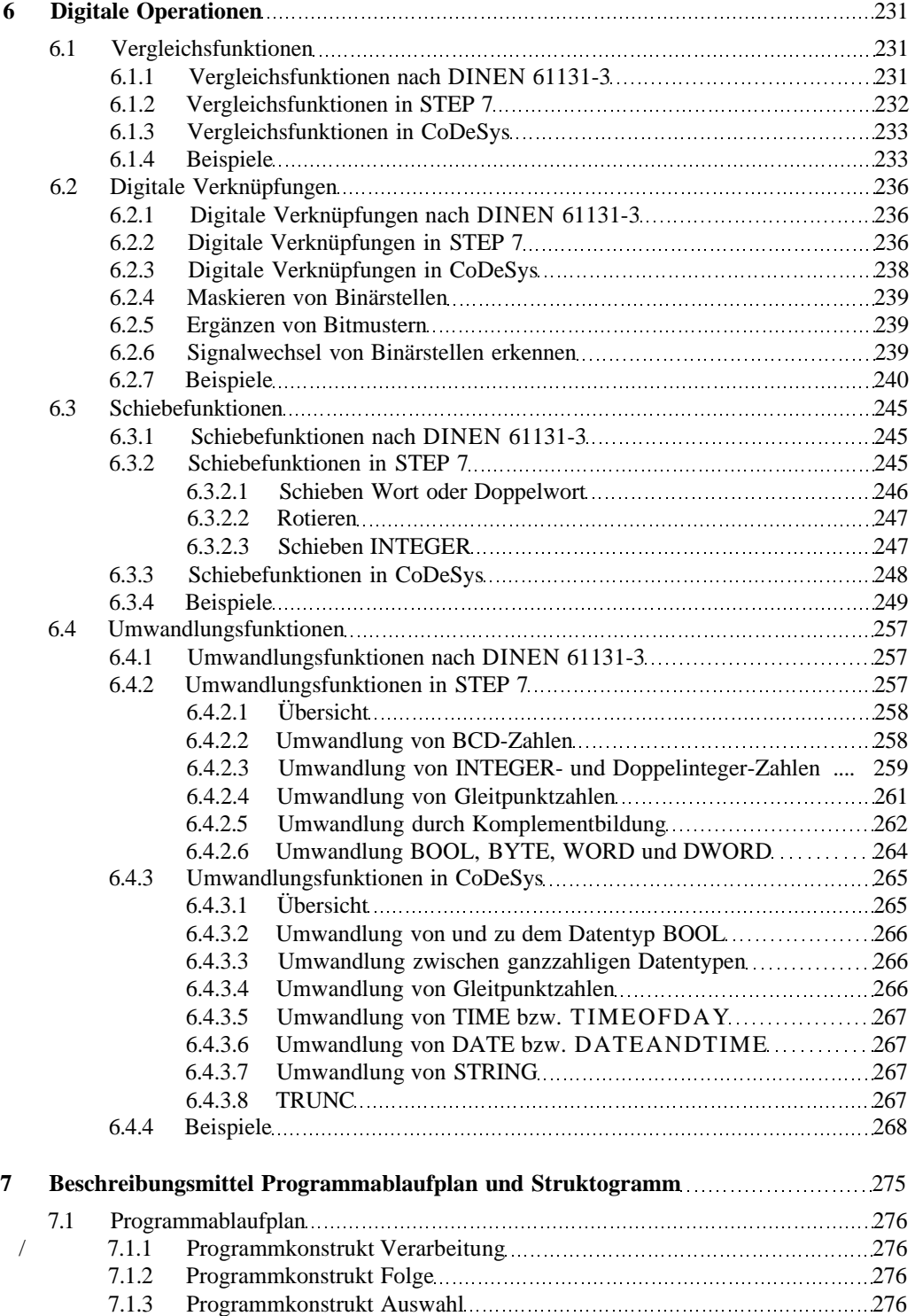

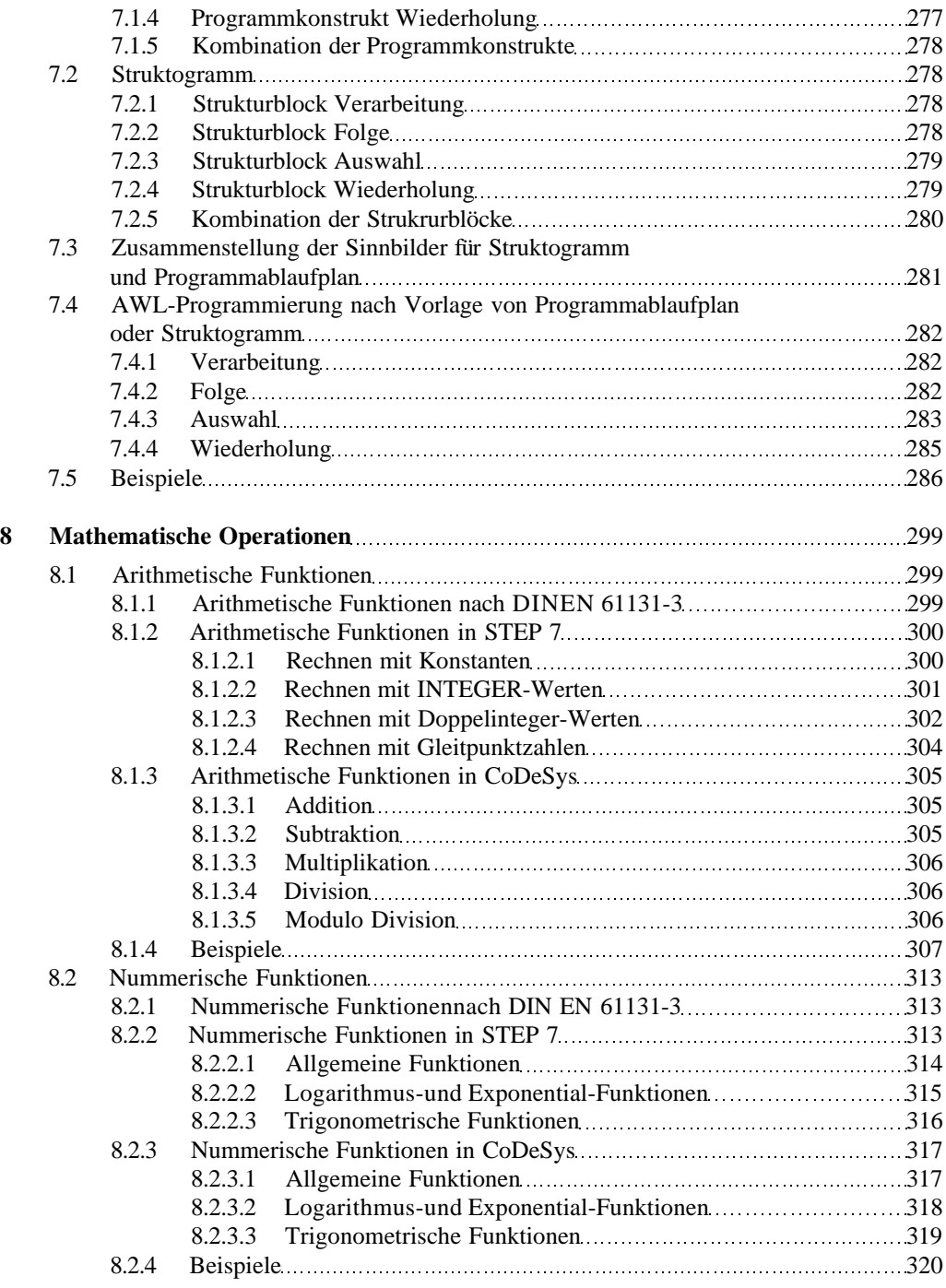

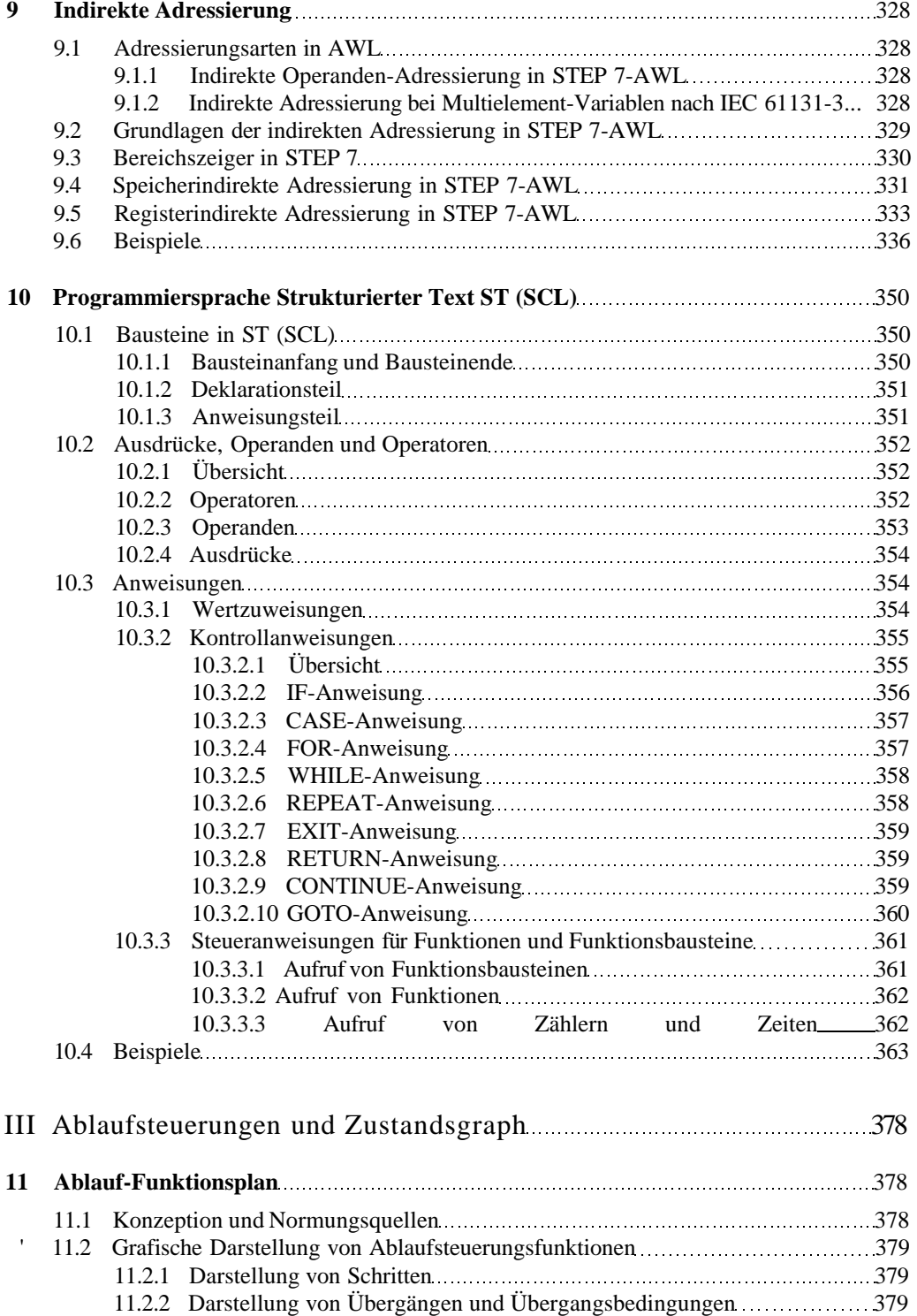

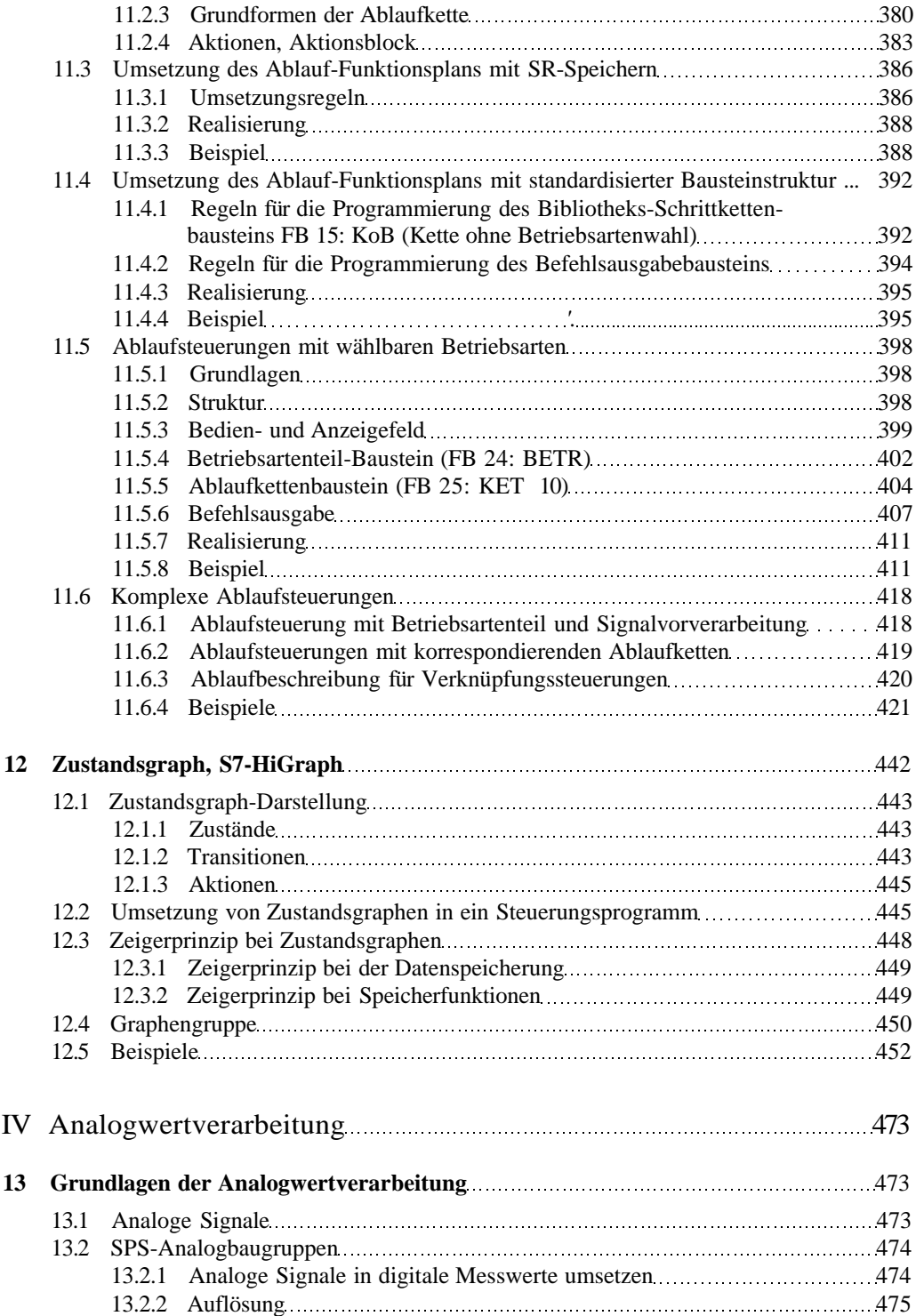

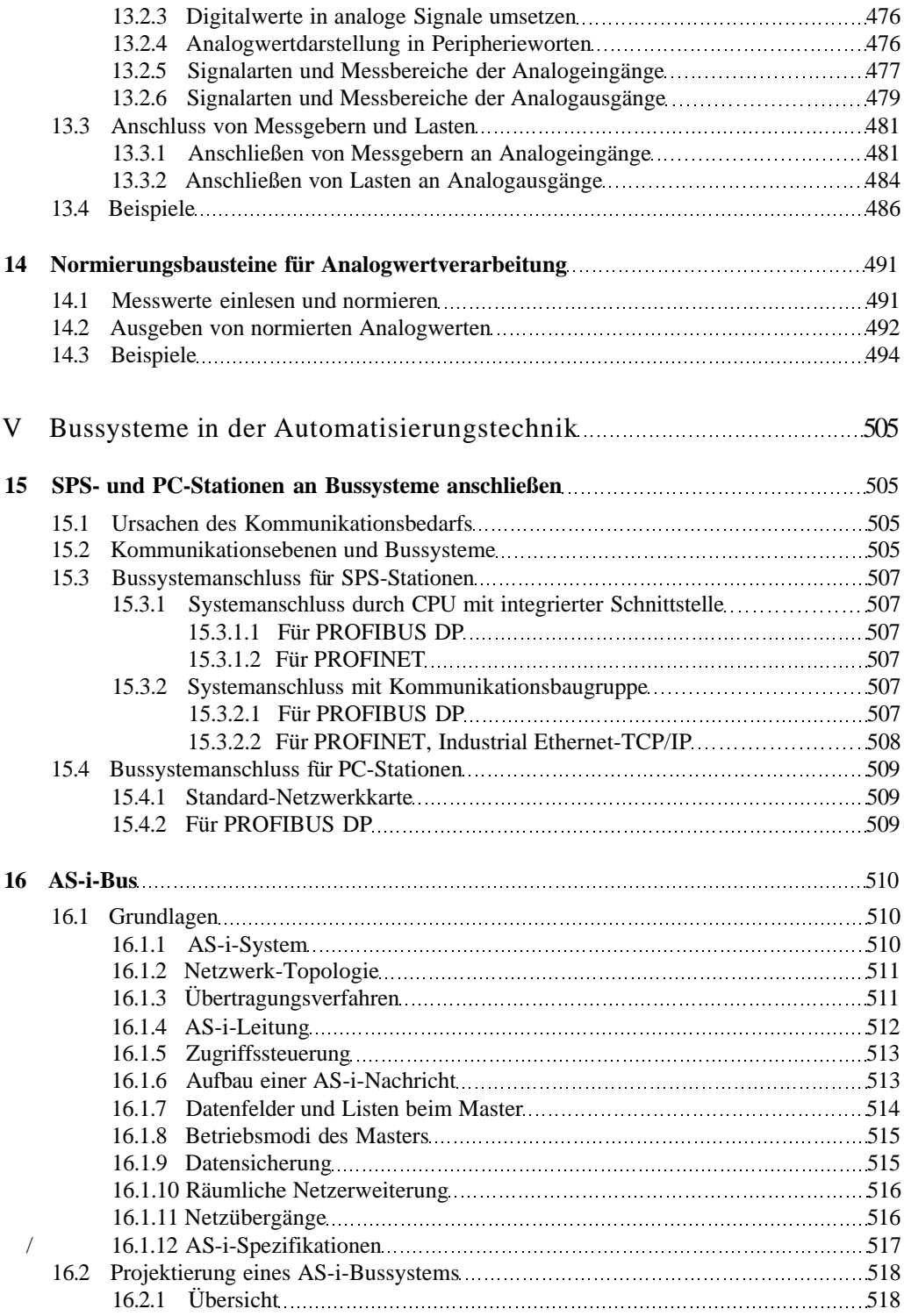

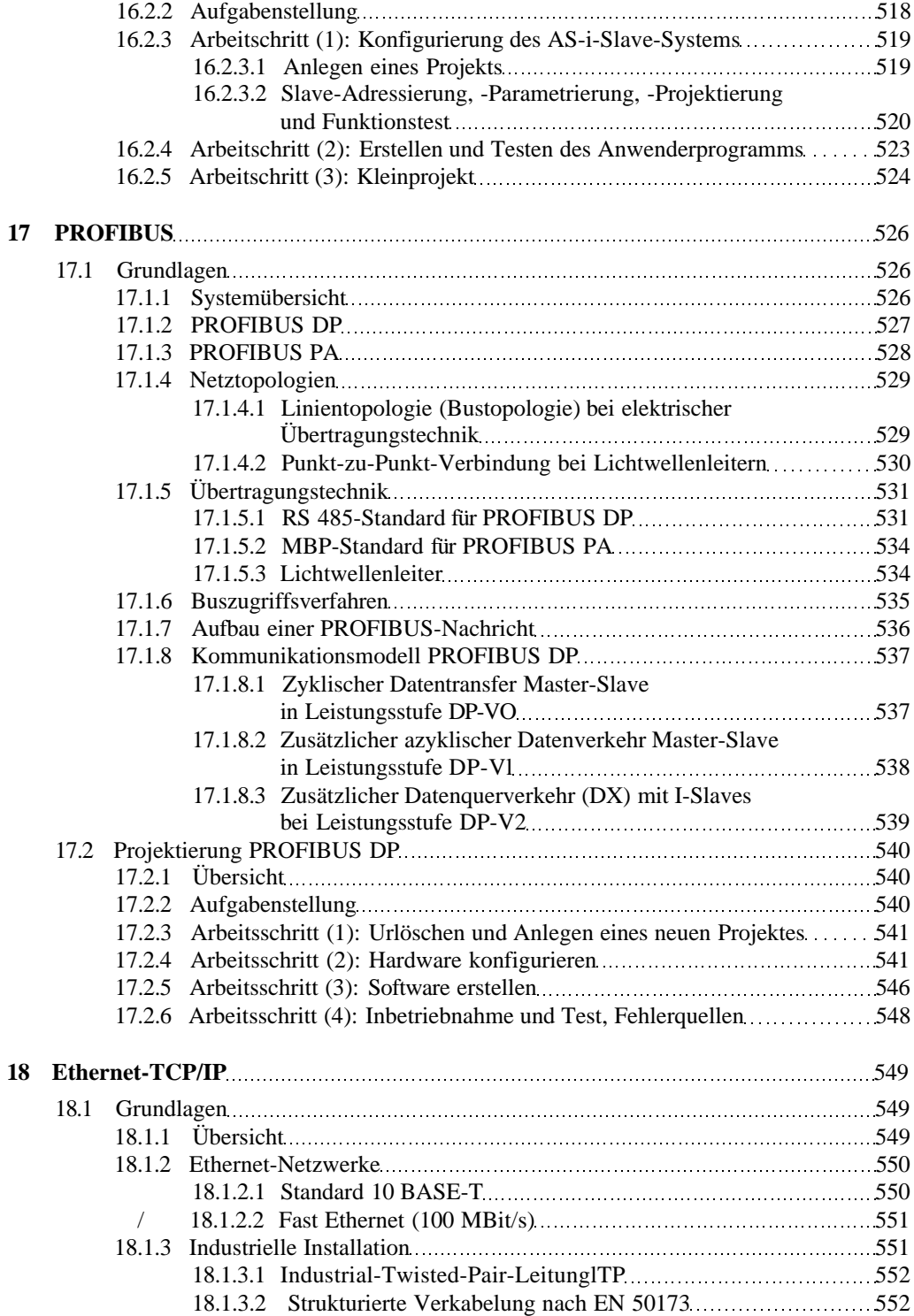

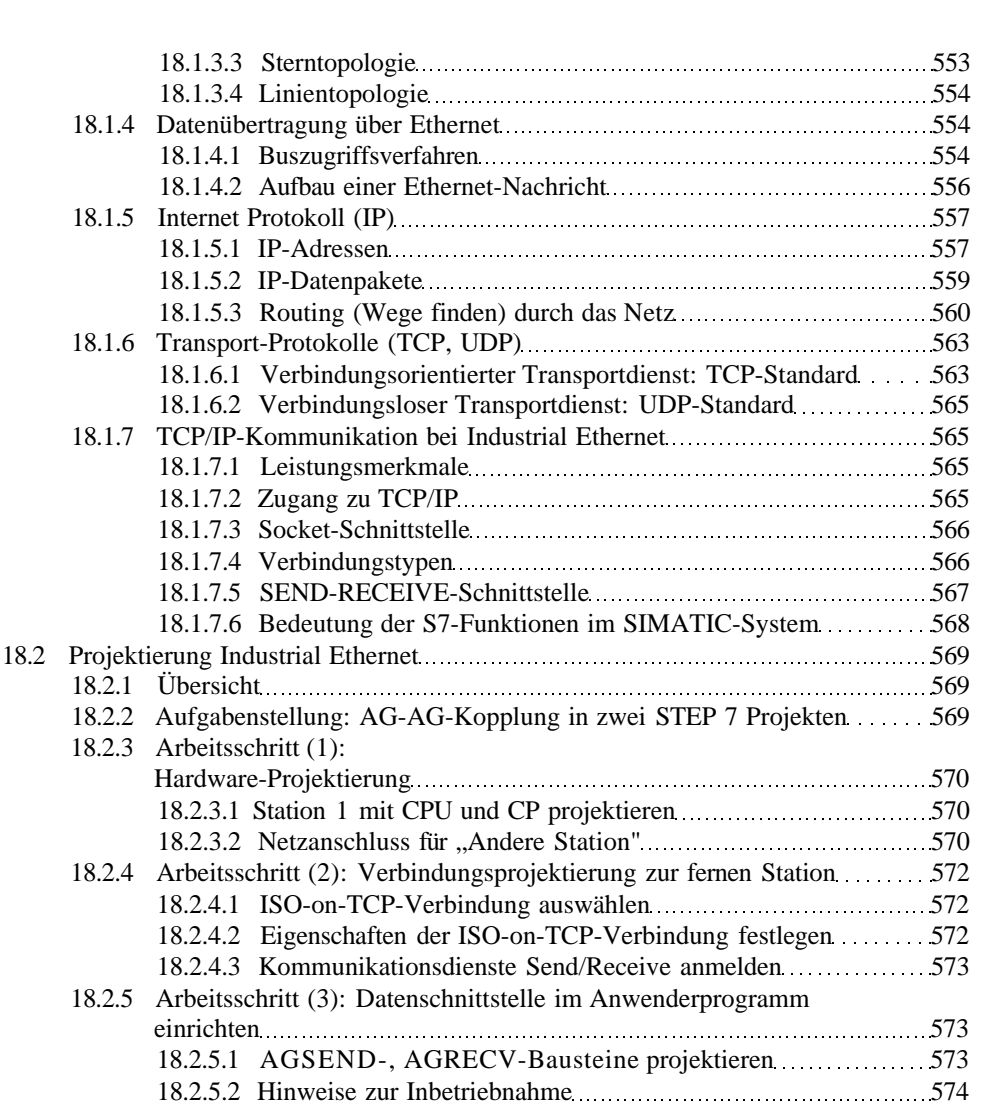

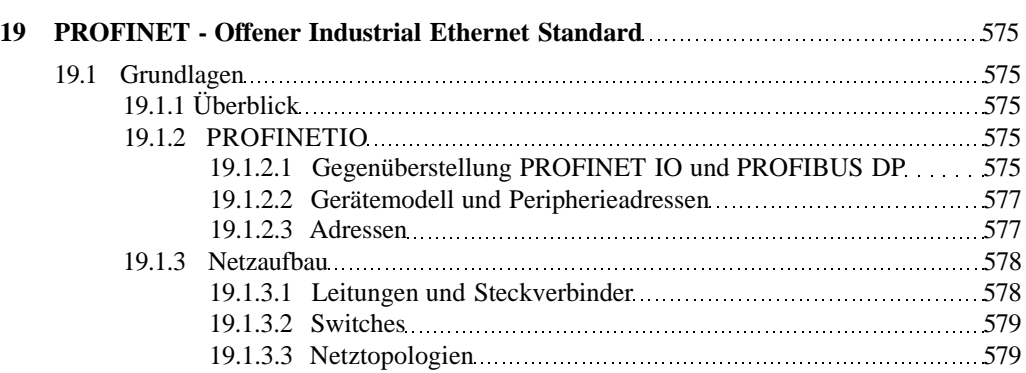

18.2.3.1 Station

18.2.5.1 AGSE

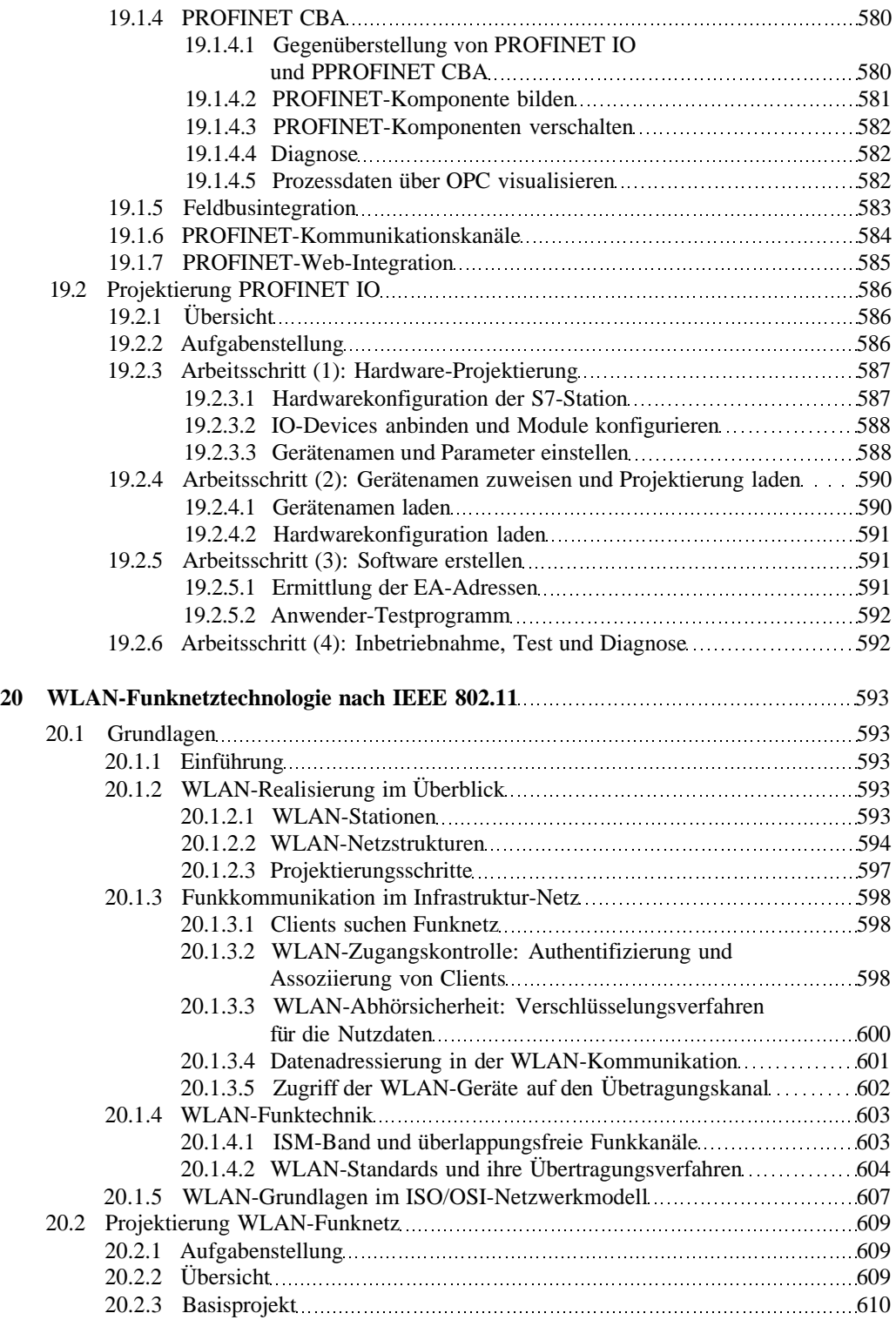

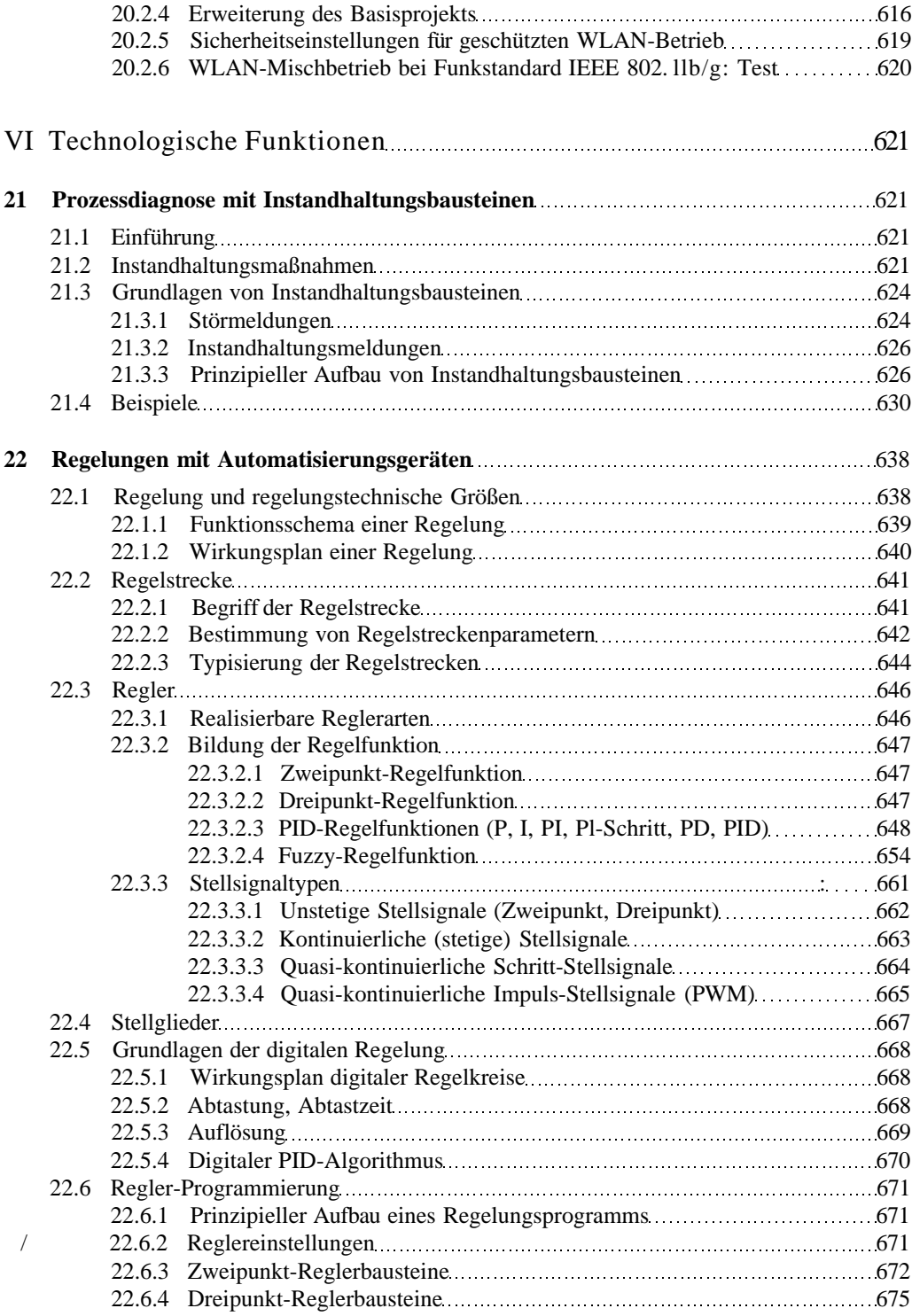

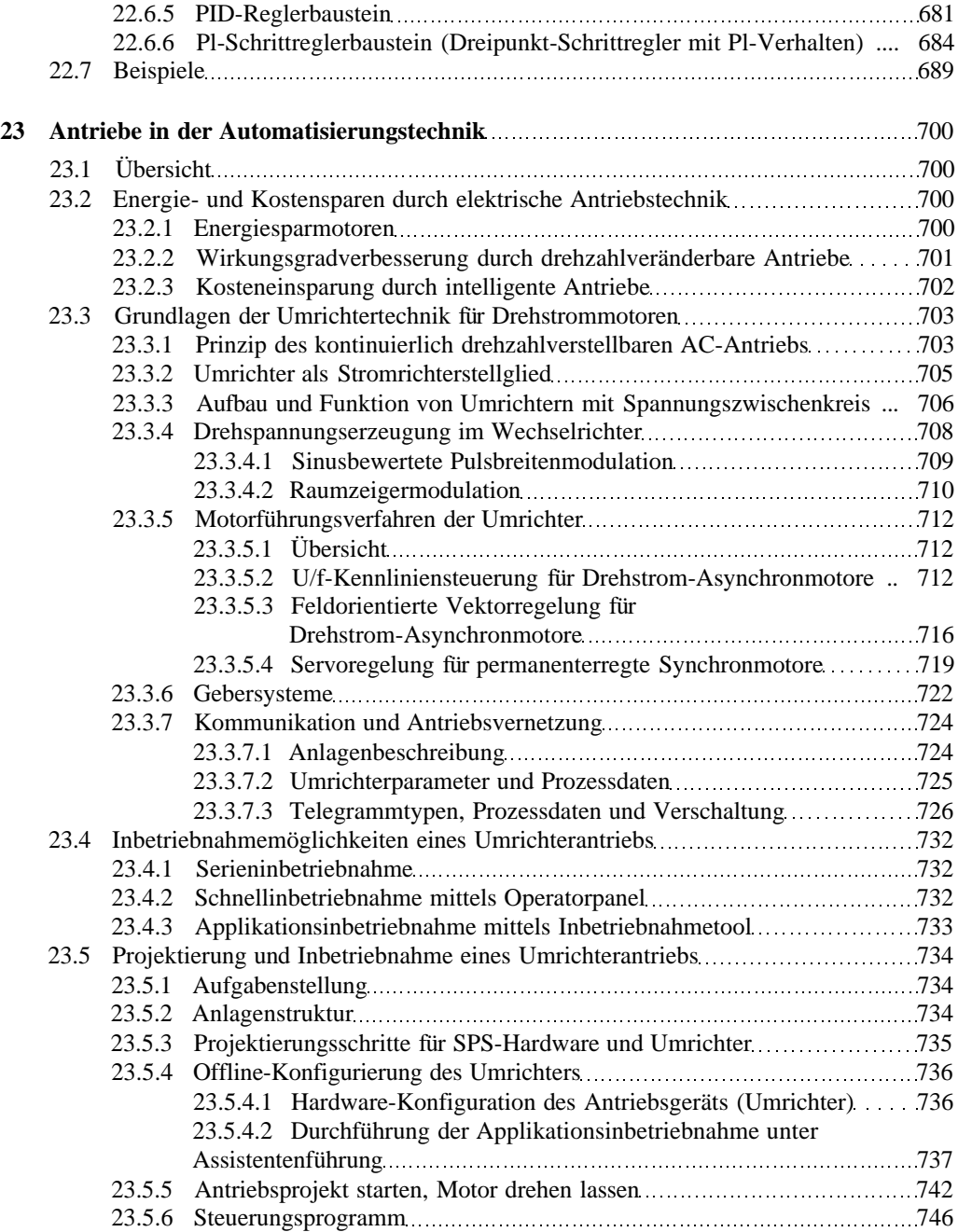

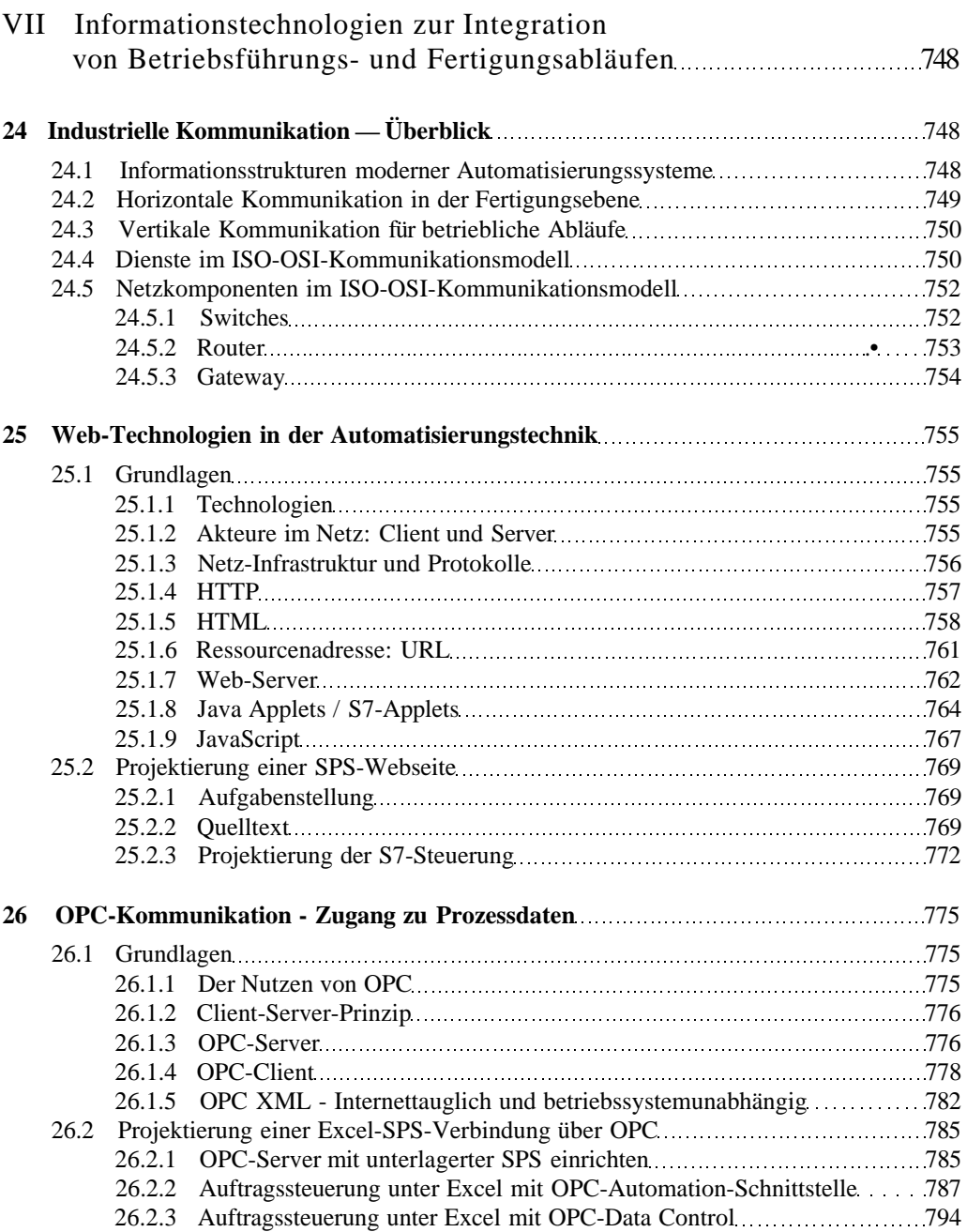

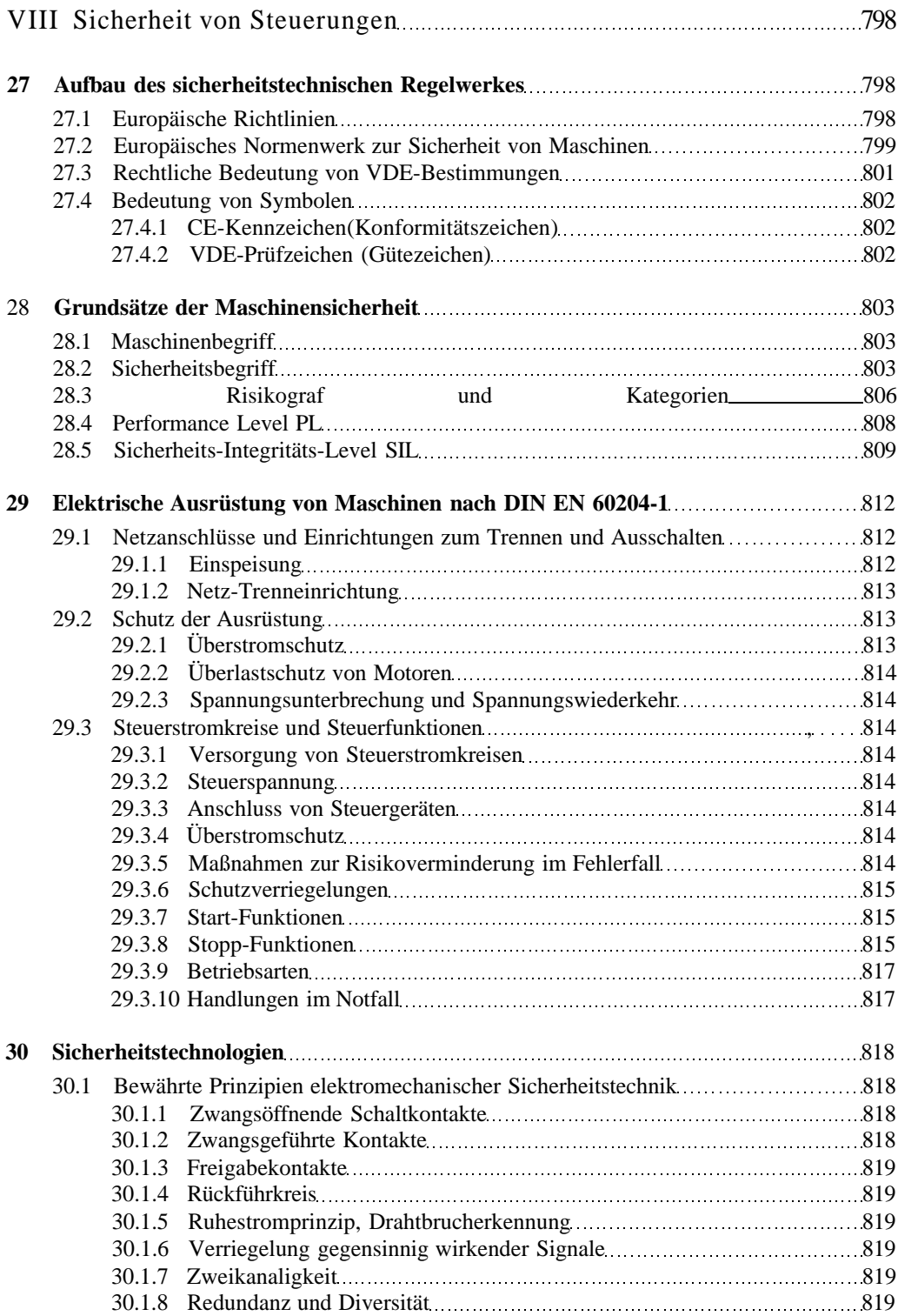

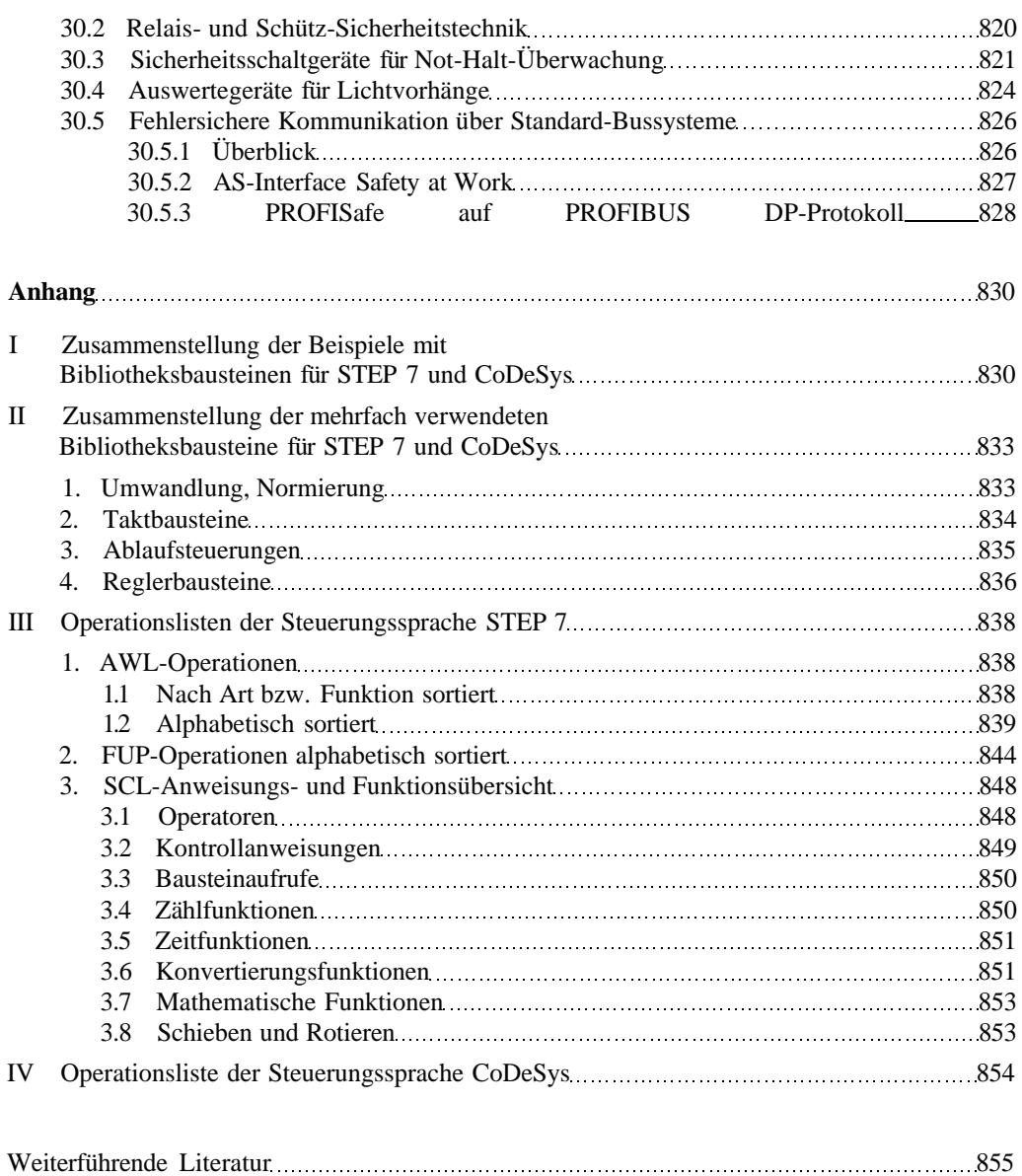

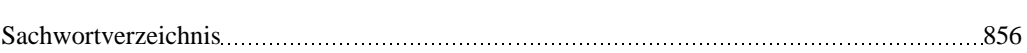